## **signaltap** 捕捉触发前数据练习说明

## 练习内容及要求

请下载本练习的工程。

本工程实现如下功能: dout 每隔一段时间连续输出 0~1023, 然后在 dout 为 1023 的同时, dout\_vld 为高, 指示此数据是该段的最后一个数据。

但本工程实现时有错误,请用 signaltap 捕捉该错误。

## 信号列表

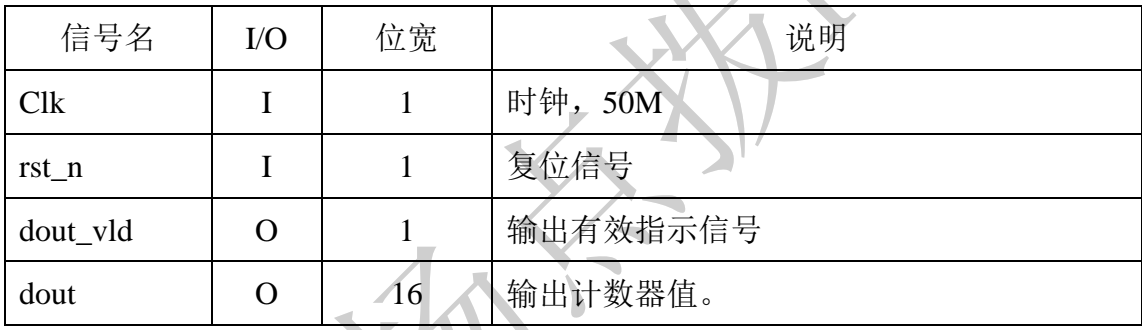

## 三、 学习建议

1、 按照自己的理解,捕捉该错误并指出来。

2、 找到后,参考答案视频,学习 signaltap 的使用方法。